## The book was found

# **Powerpoint 2013 Tips & Tricks (Quick Study Computer)**

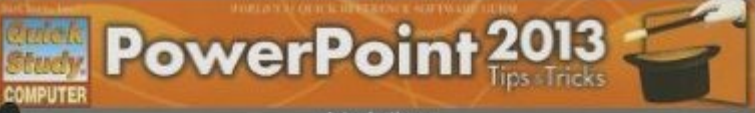

**Court video** 

### **Using Comments**

is the spon Common's p<br>robit the common's pole **Using Masters** 

and elicit the November Party and some to sten film Stamps van de Amerika<br>Sant Millenbeweg der Stad Stal

**Side Master** 

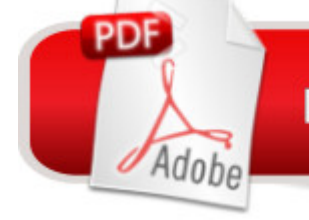

## **DOWNLOAD EBOOK**

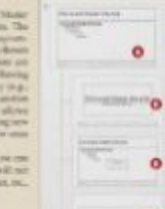

 $\circ$ 

Unleash the power of the newest version of PowerPoint with this new addition to our Office Tips & Tricks line of QuickStudy® quides. Go beyond the basics of PowerPoint and learn time-saving tricks and best practices, including animations, using objects, and more, bringing your PowerPoint presentations to the next level.

## **Book Information**

Series: Quick Study Computer Cards: 6 pages Publisher: QuickStudy; Lam Crds edition (May 31, 2013) Language: English ISBN-10: 1423220196 ISBN-13: 978-1423220190 Product Dimensions: 8.5 x 11 x 0.1 inches Shipping Weight: 1.6 ounces (View shipping rates and policies) Average Customer Review: Be the first to review this item Best Sellers Rank: #647,687 in Books (See Top 100 in Books) #76 in Books > Computers & Technology > Software > Microsoft > Microsoft Powerpoint #112 in A Books > Computers & Technology > Business Technology > Software > Presentation Software

### Download to continue reading...

Powerpoint 2013 Tips & Tricks (Quick Study Computer) Expert Tricks and Tips that will make you a [Minecraft expert: Tricks you](http://ebooksperfect.com/en-us/read-book/gnOZQ/powerpoint-2013-tips-tricks-quick-study-computer.pdf?r=gKHCoWTKbRSY57FoL2gHABcuDLMRmYinXwMhPg06KvIx5vqQRLwwE0x6FTrCZaiX) are not aware of (minecraft, minecraft tips, minecraft tricks, minecraft monsters) How to Create Powerful Powerpoint 2010 Presentations Quickly and Easily: A Quick-start Guide to Using Powerpoint (Business Basics for Beginners Book 19) Microsoft PowerPoint 2013 Introduction Quick Reference Guide (Cheat Sheet of Instructions, Tips & Shortcuts - Laminated Card) GO! with Microsoft PowerPoint 2013 Brief, GO! with Microsoft Excel 2013 Brief, GO! with Microsoft Access 2013 Brief Top 25 Gymnastics Skills, Tips, and Tricks (Top 25 Sports Skills, Tips, and Tricks) Windows Vista: Top 100 Simplified Tips & Tricks (Top 100 Simplified Tips & Tricks) MOS 2013 Study Guide for Microsoft PowerPoint (MOS Study Guide) PowerPoint 2016 For Dummies (Powerpoint for Dummies) PowerPoint Presentation Secrets - Create Beautiful Slideshows and Impress Audiences with Microsoft PowerPoint While Saving Time and Money (Unofficial) Exploring: Microsoft PowerPoint 2013, Comprehensive (Exploring for Office 2013) Enhanced Microsoft PowerPoint 2013: Comprehensive (Microsoft Office 2013 Enhanced Editions)

do easy illusions and magic card tricks for kids (magic, tricks) Magic Tricks - 50 Simple, Fun and Quick Tricks Book (How To Be the Life of the Party) MOS 2010 Study Guide for Microsoft Word, Excel, PowerPoint, and Outlook Exams (MOS Study Guide) The NEW Quick & Easy Block Tool!: 110 Quilt Blocks in 5 Sizes with Project Ideas - Packed with Hints, Tips & Tricks - Simple Cutting Charts & Helpful Reference Tables Excel Tips & Tricks (Quickstudy: Computer) Microsoft PowerPoint 2013: Comprehensive (Shelly Cashman Series) The O'Leary Series: Microsoft Office PowerPoint 2013, Introductory

**Dmca**